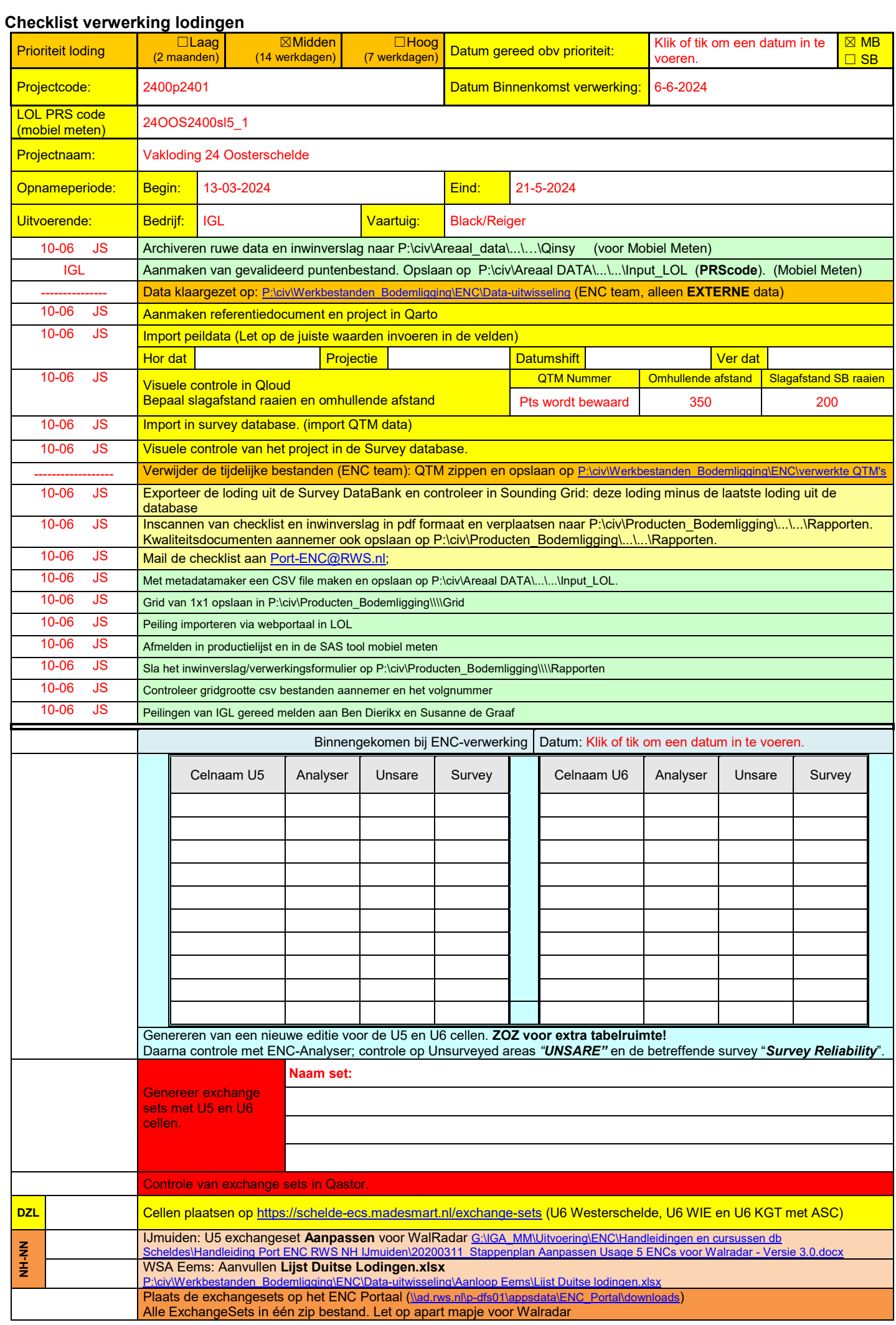

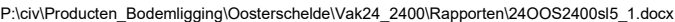

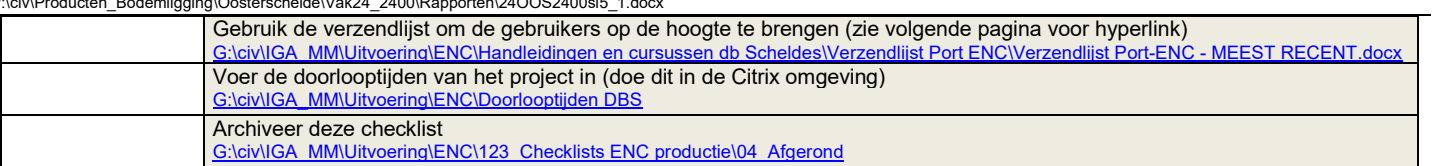

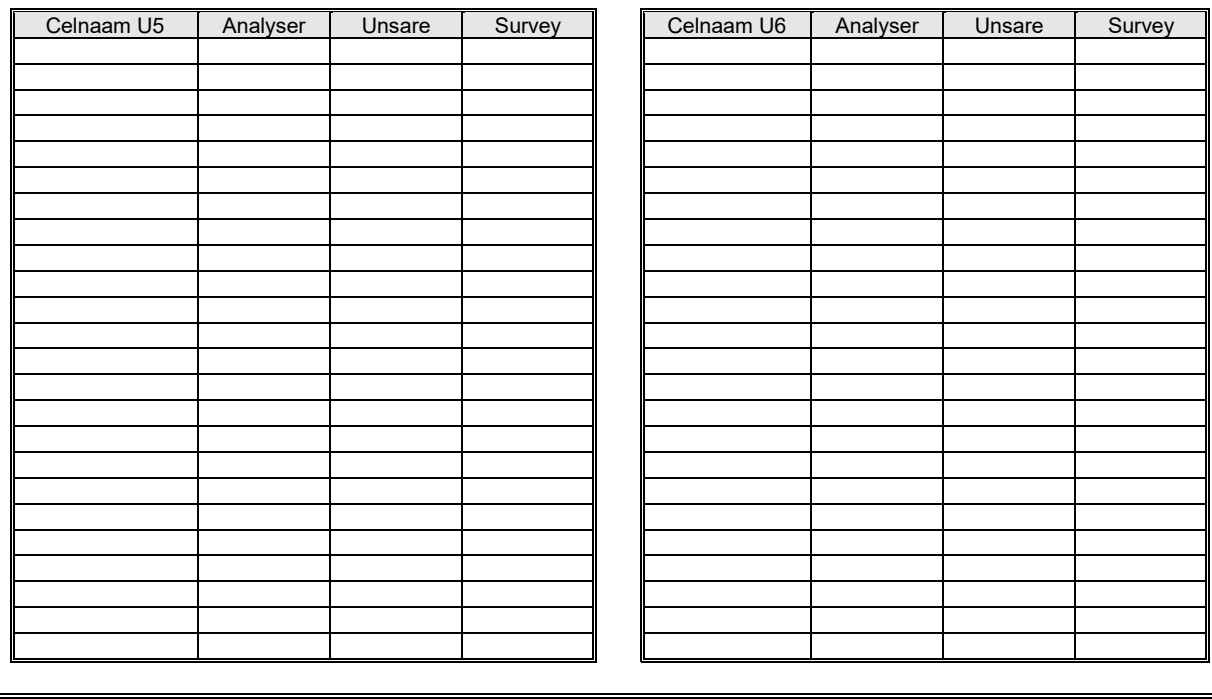

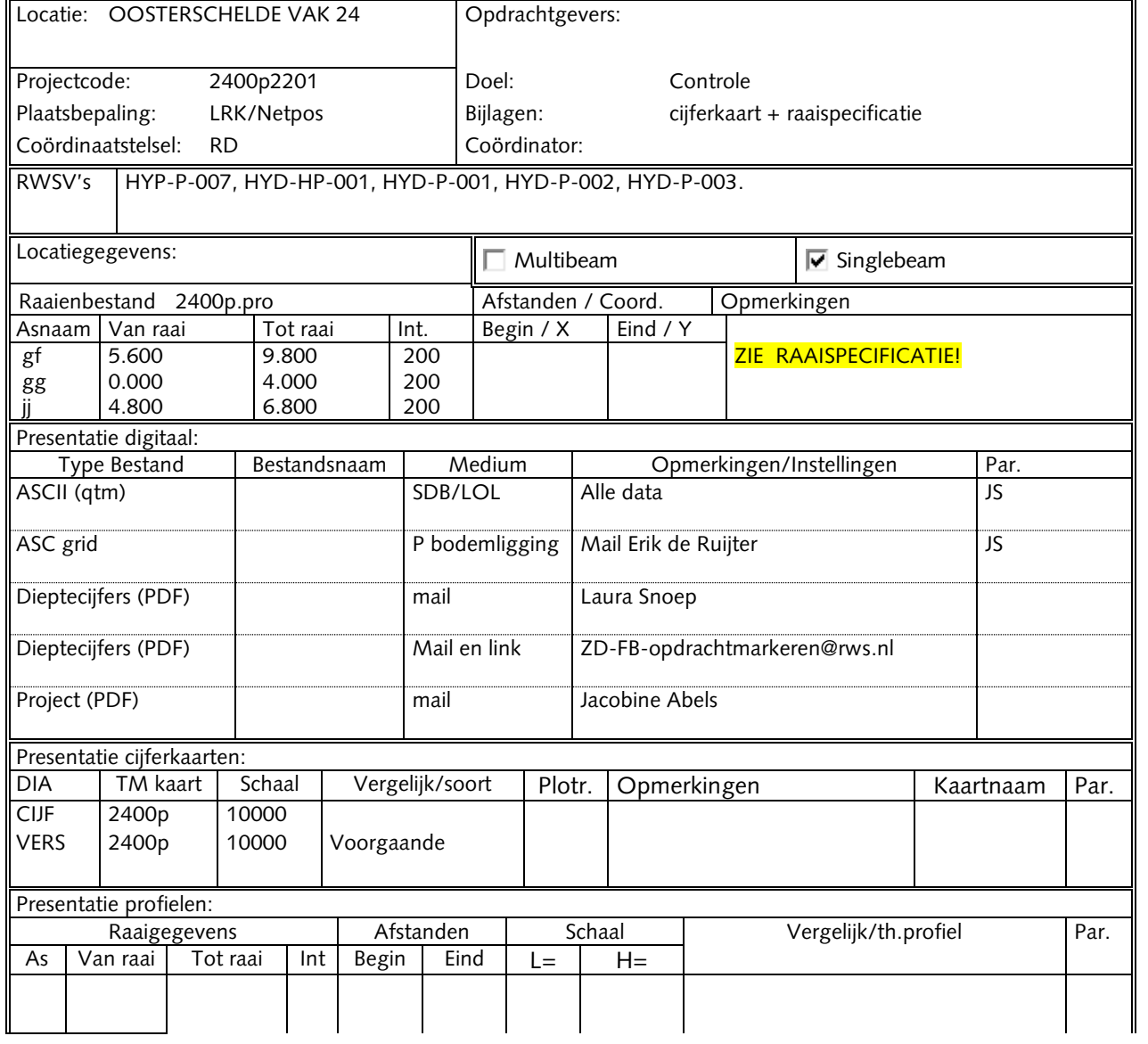

P:\civ\Producten\_Bodemligging\Oosterschelde\Vak24\_2400\Rapporten\24OOS2400sl5\_1.docx

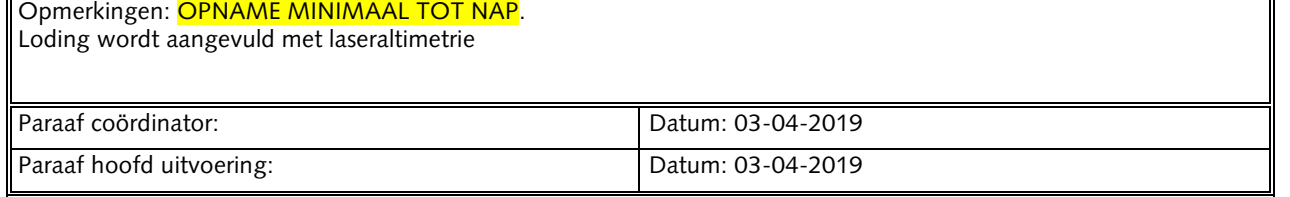

 $\overline{\mathbf{r}}$